### **SIGNALS AND SYSTEMS LABORATORY**

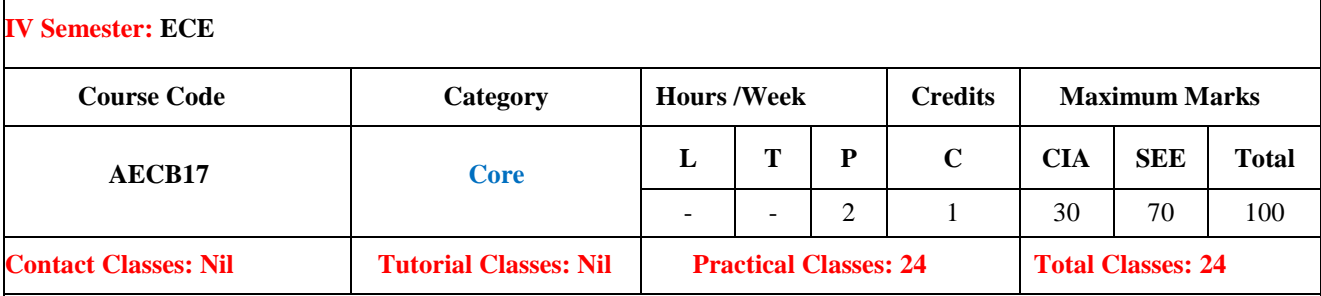

#### **I. COURSE OVERVIEW:**

This course integrates about the generation of both continuous and discrete time signals, basic operations, and frequency transformations of signals and systems. It covers the linear time invariantsystems and their analysis in time and frequency domain. It can apply the concepts to obtain the correlation and convolution between signals and sequences, to find distribution and density functions of random variables. It provides the necessary background needed for understanding the signal processing and communications. This lab provides hands-on experience on implementation of communication systems using MATLAB software.

#### **II. OBJECTIVES:**

#### **The course should enable the students to:**

I The basic syntax of signals, generations and operations of signals and sequencesusing MATLAB.

II The spectral characteristics of signals using Fourier, Laplace and z transform.

III The Implementation of convolution and correlation of signals and systems.

#### **III. COURSE OUTCOMES:**

# **After successful completion of the course, students should be able to:**

- **Realize** the tool basic operations addition, subtraction, multiplication and division on matrices Apply
- CO 2 **Generate** standard signals and sequences for performingoperations on various signals Apply
- CO 3 **Determine** Fourier transform, properties of Fourier transform and Inverse Fourier transform of signal and sequence Apply
- CO 4 **Locate** the poles and zeros of transfer function using Laplace andZ transforms. Apply
- CO 5 **Determine** convolution and correlation between signals and sequences for analyzing linear time-invariant systems. Apply
- CO 6 **Compute** mean, mean square and power spectral density of signal to calculate Gaussian noise. Apply

#### **IV. SYLLABUS:**

#### **LIST OF EXPERIMENTS**

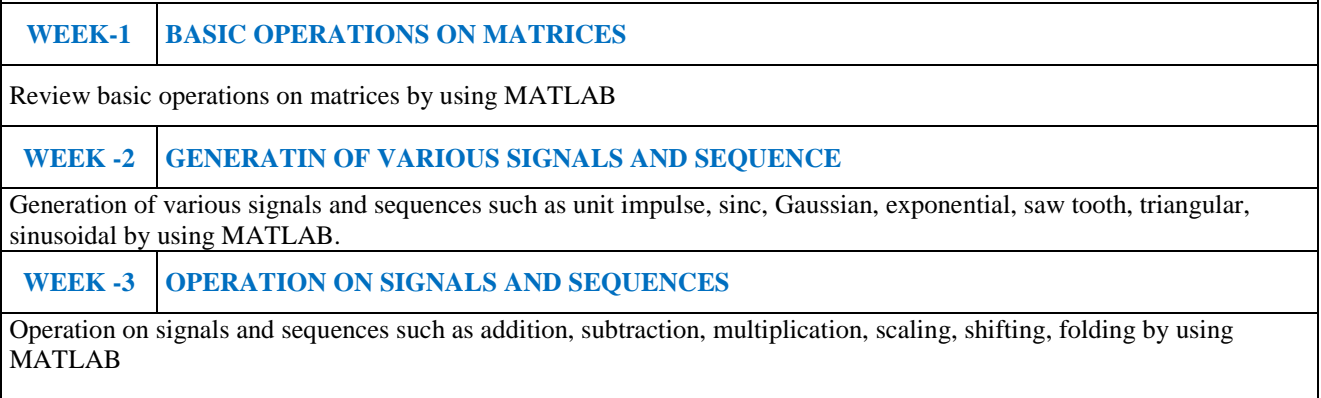

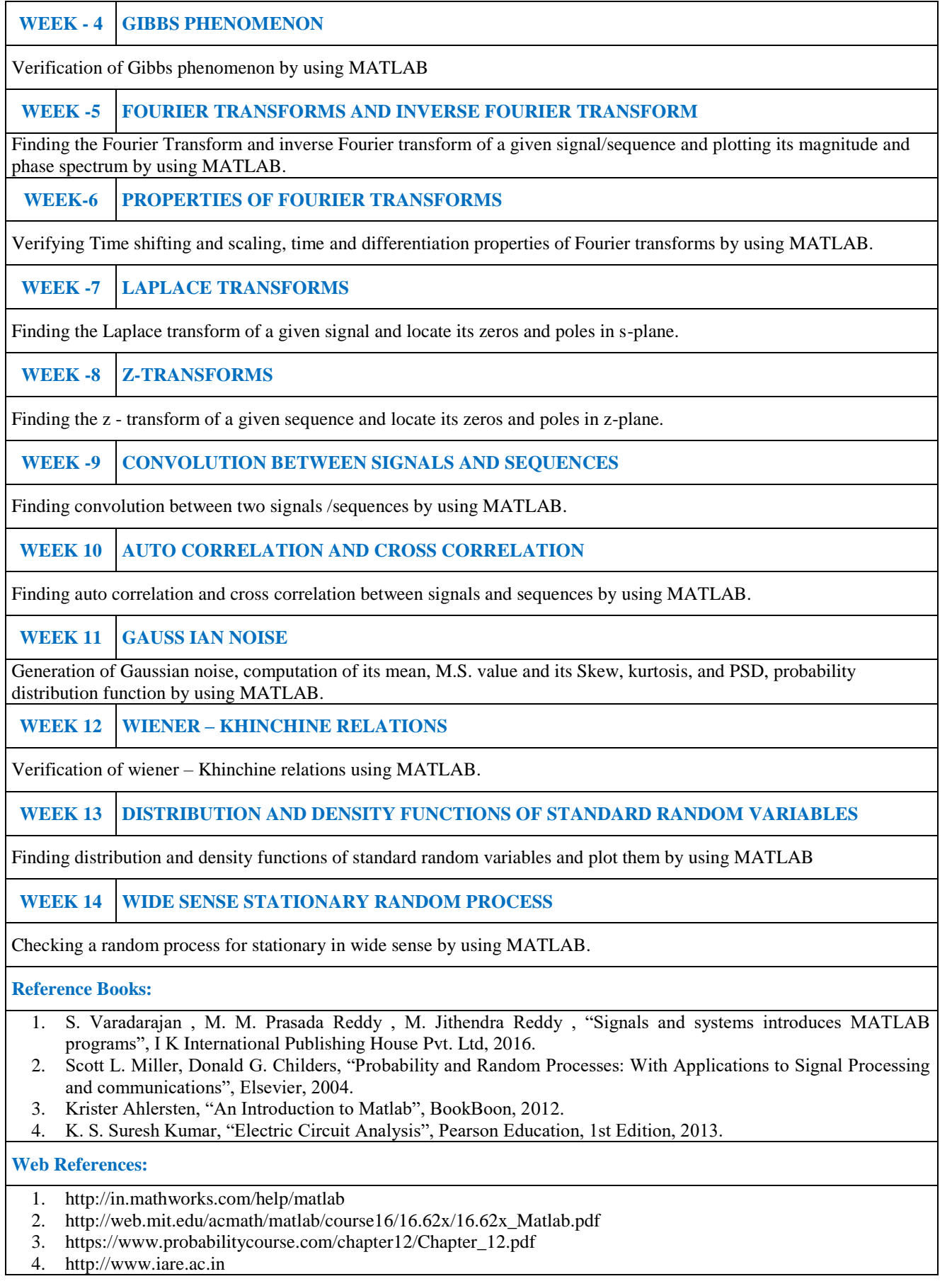

## **SOFTWARE AND HARDWARE REQUIREMENTS FOR A BATCH OF 36 STUDENTS**

**HARDWARE:** Desktop Computer Systems 18 nos

**SOFTWARE :** MATLAB